# **Application: gvSIG desktop - gvSIG bugs #4818**

**No aparece R en la instalacion desde URL** 02/21/2018 10:32 AM - Joaquín del Cerro Murciano

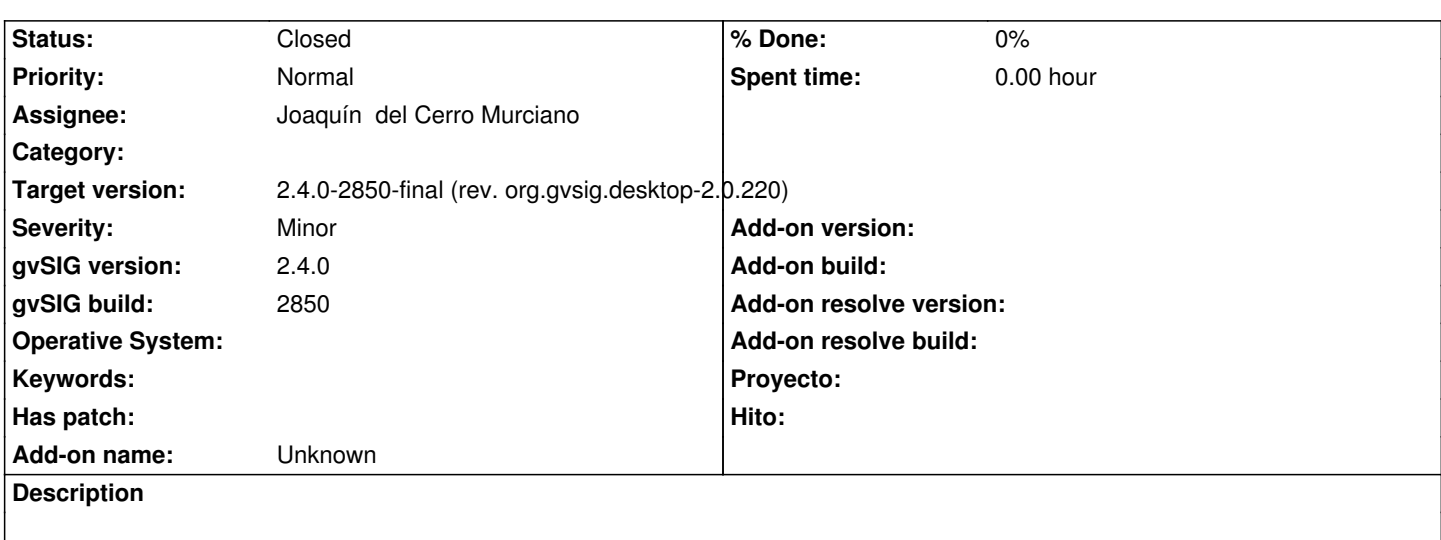

#### **History**

# **#1 - 02/21/2018 10:36 AM - Joaquín del Cerro Murciano**

*- Assignee set to Joaquín del Cerro Murciano*

*- Status changed from New to Fixed*

*- File gvspkg.options added*

Actualizada la configuracion para que incluya el plugin de R solo desde URL, y rehechos los indeces de paquetes en el servidor

## **#2 - 02/21/2018 10:42 AM - Joaquín del Cerro Murciano**

*- gvSIG build set to 2850*

### **#3 - 02/18/2019 04:50 PM - Álvaro Anguix**

*- Status changed from Fixed to Closed*

#### **Files**

gvspkg.options **5.82 KB** 02/21/2018 Joaquín del Cerro Murciano